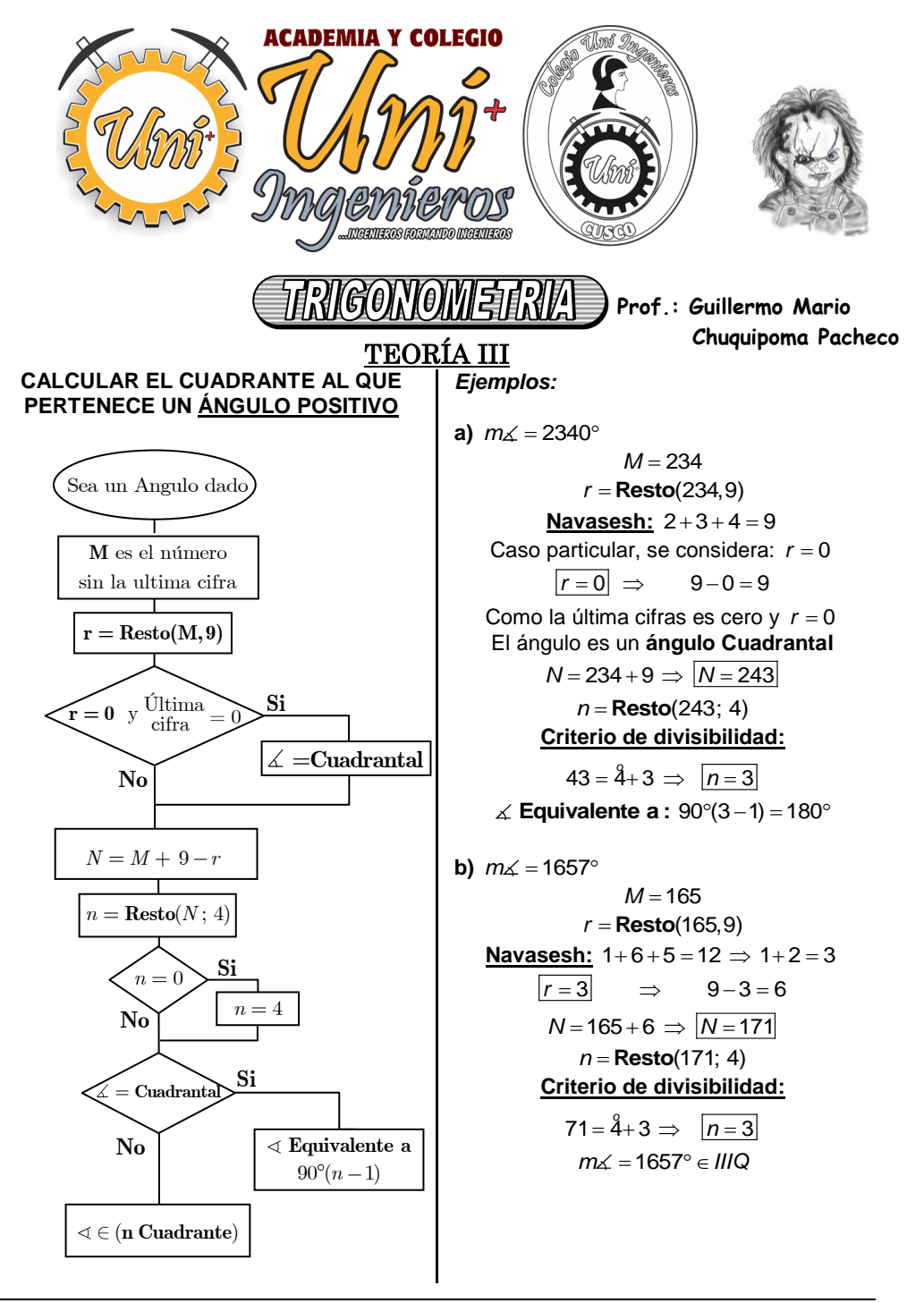

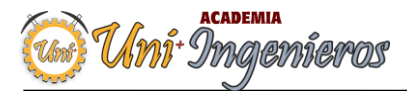

**ARRETTE BOR DE THANKING SOFFITIERS** 

UNI Ingenieros

#### **Ejercicios:**

a) 2340

b) 2340 c) 87341° d) 123456°

### **REDUCCIÓN AL PRIMER CUADRANTE DE ÁNGULOS POSITIVOS**

**Ejemplo:**

**Paso N° 1**

Tan(1234°)=?

Determinar el cuadrante donde se encuentra el ángulo.

 $1234^\circ \in$ IIQ

### **Paso N° 2**

Calcular el Resto de dividir entre 9 **el ángulo sin la última cifra.**

**1ra forma:**  $r = \text{Resto}(123.9)$ 

Criterio de divisibilidad con  $9 \Rightarrow r = 6$ 

**2da. forma:** *Navasesh* (suma de dígitos) del ángulo sin la última cifra (si resulta un 9, colocar el 0).

 $1 + 2 + 3 = 6$ 

**Paso N° 3**

Colocar la última cifra al lado derecho del resultado anterior, formando el ángulo equivalente.

 $r = 6$  y Ultima cifra = 4

El ángulo a considerar es el  $\theta = 64^{\circ}$ 

## **Paso N° 4**

Determinar el signo de la Razón trigonométrica y la Razón o Co-razón trigonométrica que se utilizará según el cuadrante en que se encuentre. (Ver el gráfico)

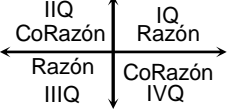

 $Tan(1234^\circ) = - Cotan(64^\circ)$ 

### **Nota:**

Siempre se debe recordar la Co-razón de ángulos complementarios-.

Cotan(64°)=tan(26°)

Por lo tanto: Tan(1234°)= - Tan(26°)

**CALCULAR EL CUADRANTE AL QUE PERTENECE UN ÁNGULO NEGATIVOS**

El procedimiento es el siguiente: Primero se determina el cuadrante en que se encuentra el ángulo positivo, para luego aplicar **"Lo que le sobra a 5 de …"**

#### **Ejemplo:**

Calcular en que cuadrante se encuentran los siguientes números:

**a)** –85634°

85634*IVQ*

"Lo que le sobra a 5 de 4":  $5-4=1$ ∴  $-85634 \in IQ$ 

**b)**  $-12345678$ °

12345678*IIIQ*

"Lo que le sobra a 5 de  $3$ ":  $5-3=2$ :  $-12345678 \in 10$ 

# **TIPOS DE FUNCIONES**

**FUNCIONES PARES**

 $F.T.(-\alpha) = F.T.(\alpha)$ 

**FUNCIONES IMPARES**

$$
\boxed{\mathsf{F.T.}(-\alpha) = -\mathsf{F.T.}(\alpha)}
$$

### **Observación:**

Las gráficas de las funciones pares son **simétricas reflexivas respecto al eje "Y".**

Las gráficas de las funciones impares son **simetrías rotacionales de 180º con respecto del origen**

**R.T DE ÁNGULOS NEGATIVOS**  $\text{Sen}(-\alpha) = -\text{Sen} \alpha$  $Cos(-\alpha) = Cos \alpha$  $Tg(-\alpha) = -Tg\alpha$  $Ctg(-\alpha) = -Ctg\alpha$  $\sec(-\alpha) = \sec \alpha$  $Csc(-\alpha) = -Csc \alpha$ Func. Trig. PARES

3

**1.** Reducir:

 $\frac{\sqrt{3}}{3}$  b)  $\frac{\sqrt{3}}{3}$ 

 $\frac{\sqrt{3}}{4}$  e)  $\frac{2}{3}$ 

b)  $-1$ d) 1 e)  $-2$ 

a)  $\frac{2\sqrt{3}}{2}$ 

d)  $\frac{\sqrt{3}}{2}$ 

**2.** Calcular:

**3.** Calcular:

**EJERCICIOS DEMOSTRATIVOS**

 $P =$  Sen 35° · Csc 215° · Csc 240°

 $M =$  Sen40<sup>°</sup> + Cos20<sup>°</sup> + Sen220<sup>°</sup> + Sen200<sup>°</sup><br>a) 0<br>b) -1 c) 2

 $E =$ Sen120° · Tg 240° + Sen390°

 $\frac{\sqrt{3}}{3}$  c)  $\frac{\sqrt{3}}{2}$ 

2

UNI Ingenieros **MINGENIEROS FORMANDO INGENIEROS** 

#### **R.T. DE LA SUMA Y DIFERENCIA DE DOS ÁNGULOS**

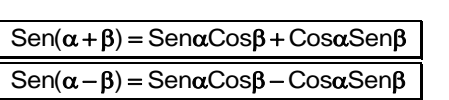

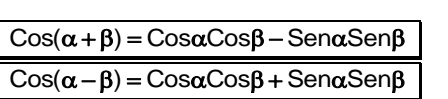

$$
\fbox{$Tg(\alpha + \beta) = \frac{Tg\alpha + Tg\beta}{1 - Tg\alpha Tg\beta}$}
$$
  

$$
\fbox{$Tg(\alpha - \beta) = \frac{Tg\alpha - Tg\beta}{1 + Tg\alpha Tg\beta}$}
$$

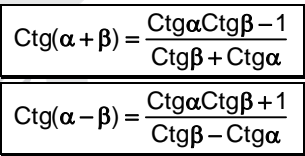

## **IDENTIDADES AUXILIARES**

$$
\operatorname{Sen}(\alpha + \theta)\operatorname{Sen}(\alpha - \theta) = \operatorname{Sen}^2 \alpha - \operatorname{Sen}^2 \theta
$$
  

$$
\operatorname{Cos}(\alpha + \theta)\operatorname{Cos}(\alpha - \theta) = \operatorname{Cos}^2 \alpha - \operatorname{Sen}^2 \theta
$$

$$
Tg\alpha + Tg\theta = \frac{\text{Sen}(\alpha + \theta)}{\text{Cos}\alpha\text{Cos}\theta}
$$

$$
Tg\alpha - Tg\theta = \frac{\text{Sen}(\alpha - \theta)}{\text{Cos}\alpha\text{Cos}\theta}
$$

 $C$ tg $\alpha$  + Ctg $\theta$  =  $\frac{\text{Sen}(\alpha + \theta)}{\text{Sen}\alpha \text{Sen}\theta}$  $C$ tg $\alpha$  – Ctg $\theta$  =  $\frac{\text{Sen}(\theta - \alpha)}{\text{Sen}\alpha \text{Sen}\theta}$ 

 $Tg(\alpha + \theta) = Tg\alpha + Tg\theta + Tg\alpha Tg\theta Tg(\alpha + \theta)$ 

 $Tg(\alpha - \theta) = Tg\alpha - Tg\theta - Tg\alpha Tg\theta Tg(\alpha - \theta)$ 

a)  $-2$  b) 2 c)  $-1$ <br>d) 1 e) 0  $\overline{d}$  1 **4.** Calcular: M =  $\sqrt{Tg315^{\circ} \text{Cos} 140^{\circ} \text{S} \text{cm} 150^{\circ}}$ 310º 225º 300º *Sen Sec Cos* a)  $-\sqrt{2}$  b)  $\sqrt{2}$  c)  $\sqrt{3}$ d) –1 e) –  $\sqrt{3}$ **5.** Hallar el valor de la expresión:  $=\frac{Tg465^{\circ}-Ctg825^{\circ}}{\text{Sen}735^{\circ}.\text{Cos}375^{\circ}}$  $465^\circ - C$ tg 825  $E = \frac{Tg 465^{\circ} - Ctg 825}{\text{Sen} 735^{\circ} \cdot \text{Cos} 375}$ a) –8√3 b) –√3 / 2 c) –4√3 d) –2√3 e) –√3 / 4 **6.** Calcular: icular:<br>=  $\frac{\textit{Sen}(-59347^\circ) + \textit{Tan}(-122175^\circ)}{\textit{Cos}(-532943^\circ)}$  $(-59347^{\circ})$  +  $Tan(-122175^{\circ})$  $\frac{1 + \tan(-1)}{(-532943^{\circ})}$ *E* =  $\frac{\text{Sen}(-59347^\circ) + \text{Tan}}{\text{Cos}(-53294^\circ)}$ a)  $-\frac{9}{4}$  $\frac{9}{4}$  b)  $\frac{9}{4}$  $\frac{9}{4}$  c)  $-\frac{1}{4}$ 4 d)  $\frac{9}{4}$  $\frac{9}{4}$  e)  $\frac{4}{5}$ 5 **7.** Calcular:  $E = Csc(-1114410^{\circ}) + tg(-1217520^{\circ})$ a)  $-2$ b)  $-2$ c) 1 d)  $\frac{1}{2}$ e) 3

| W                                                                                                    | Proposition                                                                                                    |                                                                                                    |
|----------------------------------------------------------------------------------------------------|----------------------------------------------------------------------------------------------------|----------------------------------------------------------------------------------------------------|
| \n $\frac{\text{Sen}(\alpha + \beta)}{\text{Sen}(\alpha - \beta)} = \frac{Tg\alpha + Tg\beta}{Tg\alpha - Tg\beta}$ \n | \n        III Ingenieros\n $\frac{\text{Sen}(\alpha + \beta)}{\text{Sen}(\alpha - \beta)} = \frac{Tg\alpha + Tg\beta}{Tg\alpha - Tg\beta}$ \n      | \n        III Si: "n", "m" $\in \mathbb{Z}^+$ , tal que al menos\n $\text{uno de ellos es impact.}$ \n |
| \n $Tg\alpha + Ctg\theta = \frac{Cos(\alpha + \beta)}{Sens \beta . Cos \alpha}$ \n                                    | \n        II 1 $Tg\alpha . Ctg\theta = \frac{Cos(\alpha + \beta)}{Cos \alpha . Cos \theta}$ \n                                                     | \n        II 3: "n", "m" $\in \mathbb{Z}^+$ , tal que al menos\n $\text{uno de ellos es impact.}$ \n   |
| \n $Tg\alpha + Ctg\theta = \frac{Cos(\alpha + \beta)}{Sens \alpha . Cos \theta}$ \n                                   | \n        II 5: " $n$ ", "m" $\in \mathbb{Z}^+$ , tal que al menos\n $\text{uno de ellos es impact.}$ \n                                           |                                                                                                    |
| \n $Tg\alpha + Ctg\theta = \frac{Cos(\alpha + \beta)}{Sens \alpha . Cos \theta}$ \n                                   | \n        IV 5: " $n$ ", "m" son pares positive\n $\text{Sen}^2 \times \text{Cos}^2 \times \text{s} \sqrt{\frac{n \cdot m^2}{(n + m)^{n + m}}}$ \n |                                                                                                    |
| \n $Tg\alpha + Ctg\theta = \frac{Sen^2 \alpha - Sen^2 \theta}{Sens \alpha . Cos \theta}$ \n                           | \n        IV 5: " $n$ ," "m" so n pares positive\n $\text{D. } S = \text{Bin}(x + \beta)$ \n                                                       |                                                                                                    |
| \n $Tg\alpha + Ctg\theta = \frac$                                                                                     |                                                                                                    |                                                                                                    |